## **HPC and data management for HEP**

SciDAC HEP Data Analytics on HPC

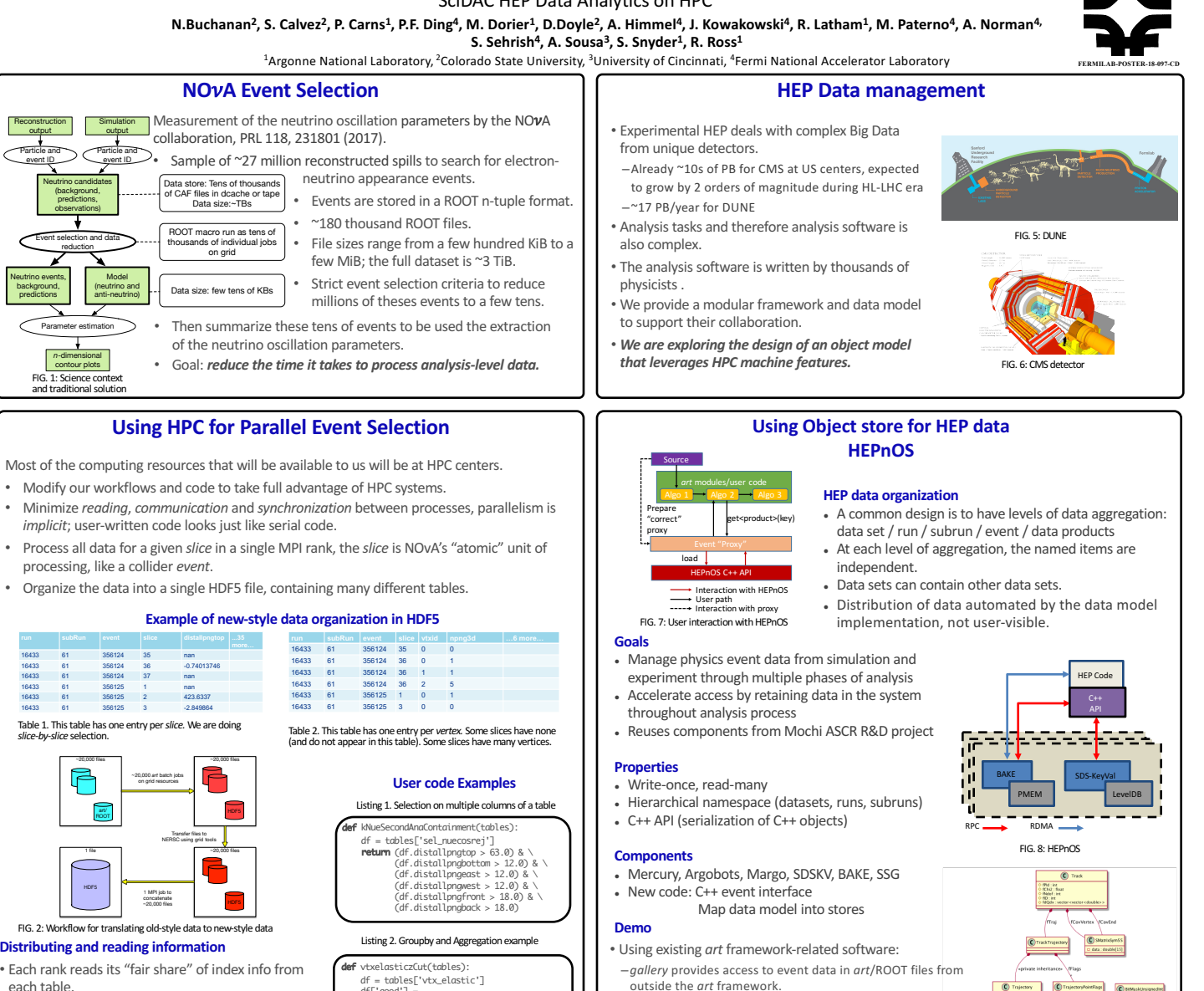

- –identifies which rank should handle which event, for most even balance
- –identifies range of rows in table that correspond to each event (all slices)
- Event "ownership" information distributed to all ranks.
- –this assures no further communication between ranks is needed while evaluating the selection. criteria on a slice-by-slice basis.
- –perfect data parallelism in running all selection code.
- Each rank reads only relevant rows of relevant columns from relevant tables.
- -all relevant data read by some rank.
- –no rank reads the same data as another.

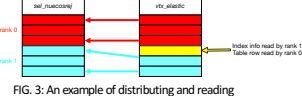

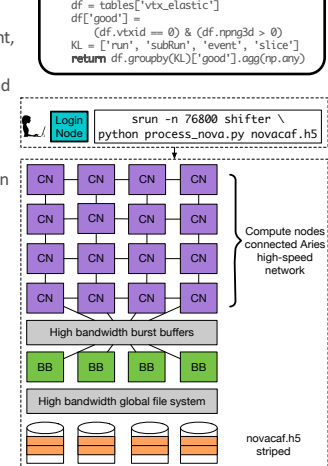

FIG. 4: HPC solution

## **Summary and Future work**

- NOvA is taking ownership of our HDF "ntuple" production code.
- We will be doing large-scale performance testing of the code.
- Similar design processing LArIAT data demonstrate perfect scaling to 76,800 ranks; *read* and *decompress* 42 TB of data in <  $20$  seconds wall-clock time.
- We will be comparing performance with DIY C++ 14 implementation
- Integration with larger workflow using Decaf that is also part of the SciDAC project.
- use of changes in event selection criteria to evaluation systematic uncertainties in the mixing parameter measurements. - one integrated MPI program, to take best advantage of HPC platform
	-

Office of Argonne Set Fermilab **Francisco Contract** Colorado Cale Contracto

**Summary and Future work** 

FIG. 10: class recob::Hit

FIG. 9: class recob::Track 

 $\overline{\mathbb{C}}$ 

 $\overline{\odot}$ 

 $\overline{\odot}$ 

: deable<br>: deable<br>: deable

X : deabl<br>Y : deabl<br>Z : deabl

• We are exploring how to put support for MPI parallelism directly into the infrastructure. – Will enable our reconstruction/analysis codes to take advantage of data parallelism and distributed programming without looking much different than it does today

The user interface<br>looks a lot like our<br>current user interface

.<br>hnos::DataStore datastore(configfile);

(used by DUNE, *etc*.) – std::vector<recob::Hit>  $=$ std::vector<recob::Track>

for (auto const& ds : \*it)<br>
for (auto const& ds : \*it)<br>
for (auto const& r : ds.runs()) **The user interface**<br>
for (auto const& r : r) **looks a lot like our**<br>
for (auto const& e : sr) **current user interface**<br>
for (auto co

Listing 3. Example of HEPnOS use: reading from the object store

– art::Assns<recob::Hit, recob::Track>,

• Prototype test programs are already running to:

-pre-existing builds of the LArSoft data product libraries • Using some of the data product classes from LArSoft

which are bidirectional associations between hits and tracks. • Using Docker containers for easy portability of development environment

–read from existing *art*/ROOT data files, and to write to the new data store –read from the new data store, and verify the integrity of the data

> art::InputTag hit\_tag("gaushit", "", "PrimaryReco"); e.load(hit\_tag, hits); // .. do something with the vector of Hits ..

- We will deploy to NERSC (through Shifter) and ALCF (through Singularity) and perform scalability study.
- We will be comparing performance against current methods of reading and writing data. • Integration of object store with larger workflow utilizing Decaf and enable its use at different
- levels of processing.

Advoordedgement: This material is based upon work supported by the U.S. Department of Energy, Office of Science, Office of Advanced Scientific Computing Research, Scientific Discovery through Advanced Computing (SciDAC) mo

2018 Scientific Discovery<br>through Advanced Computing (SciDAC-4)<br>Principle Investigator Meeting, Rockville, MD<br>http://computing.fnal.gov/hep-on-hpc/